**询股票的收益率信息-股识吧**

 $8.$ 

 $\cdots$   $\cdots$   $\cdots$   $\cdots$   $\cdots$ 

 $\cdots$   $\cdots$   $\cdots$   $\cdots$   $\cdots$ 

**怎么查一个股票的市净率-如何用大智慧(or其他软件)查**

 $2.$  $3.$  $4.$  $5.$  $6.$  $7.$ 

 $2.$ 

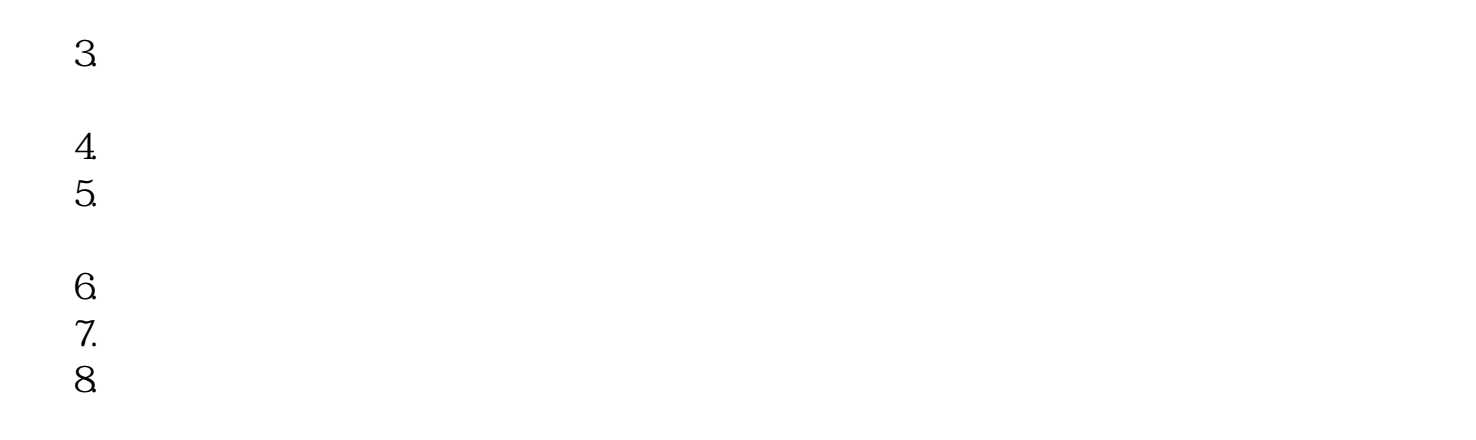

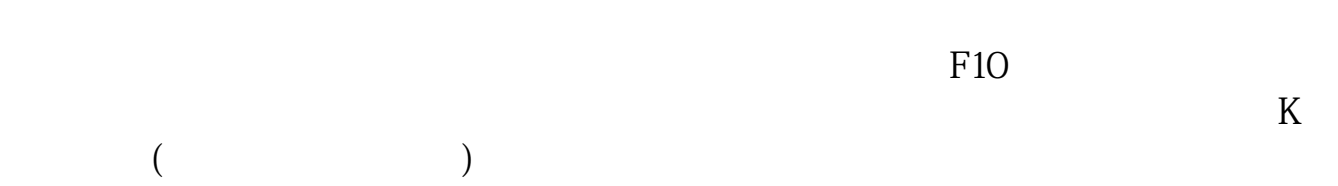

**四、如何用大智慧(or其他软件)查询股票的收益率信息**

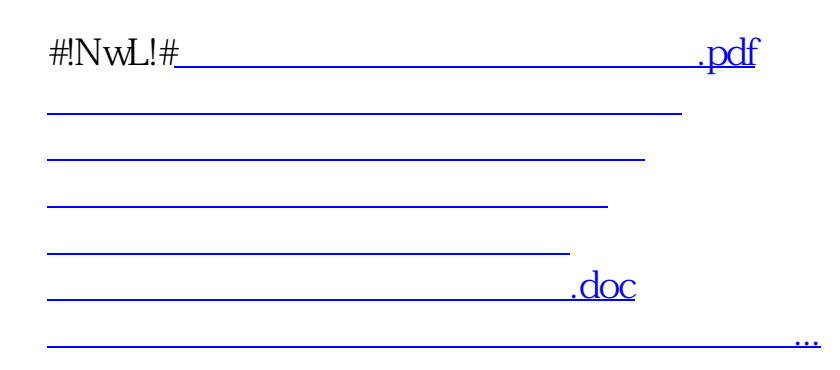

, where  $\alpha$  is a set of  $\alpha$  is a set of  $\alpha$  is a set of  $\alpha$ 

<u><https://www.gupiaozhishiba.com/store/24155530.html></u>